## *#05 SERVICES ZUR ABHALTUNG DER LEHRVERANSTALTUNG AN DER TU GRAZ*

*Recording - Hybride Lehrveranstaltungsabhaltung - Streaming - Videokonferenz*

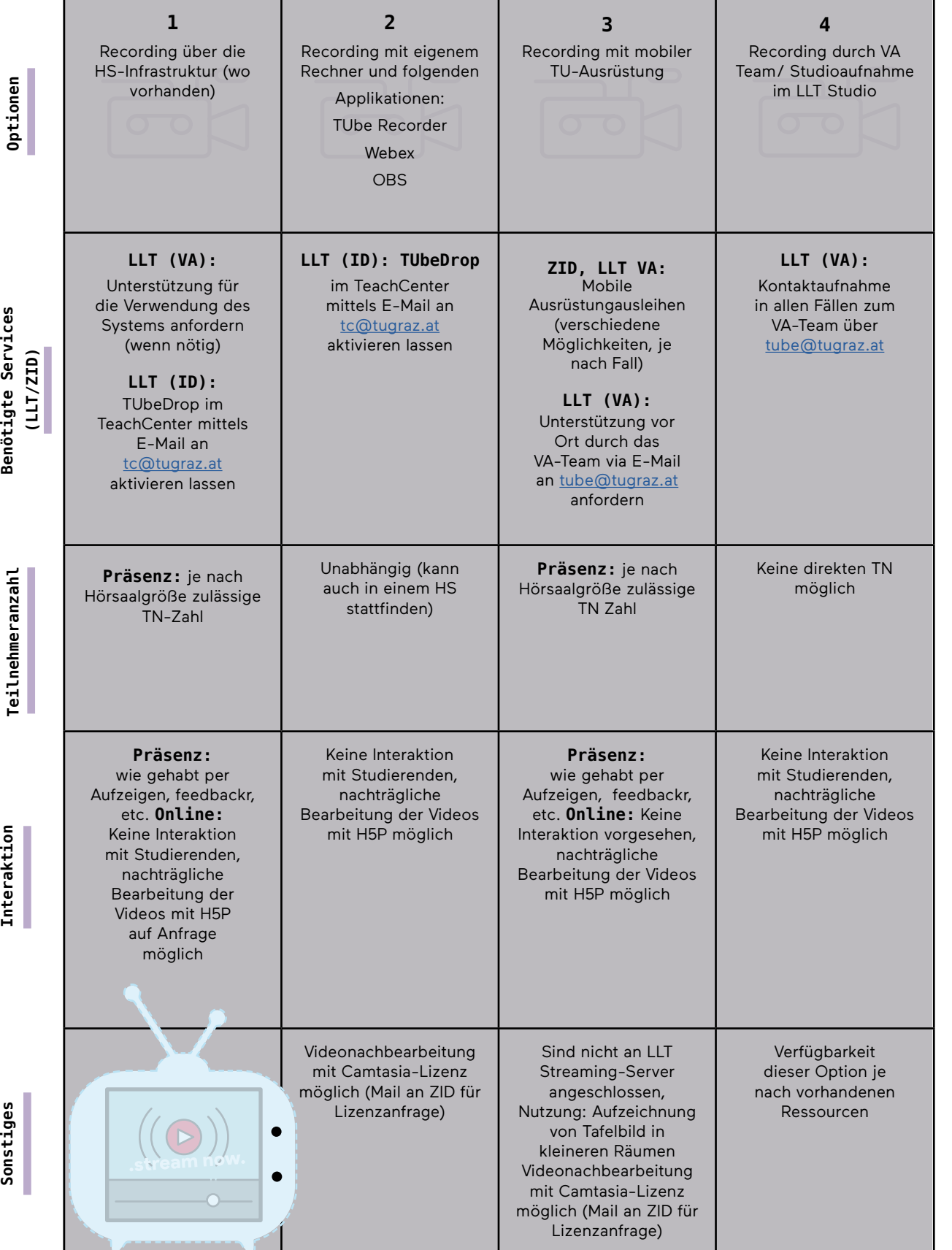

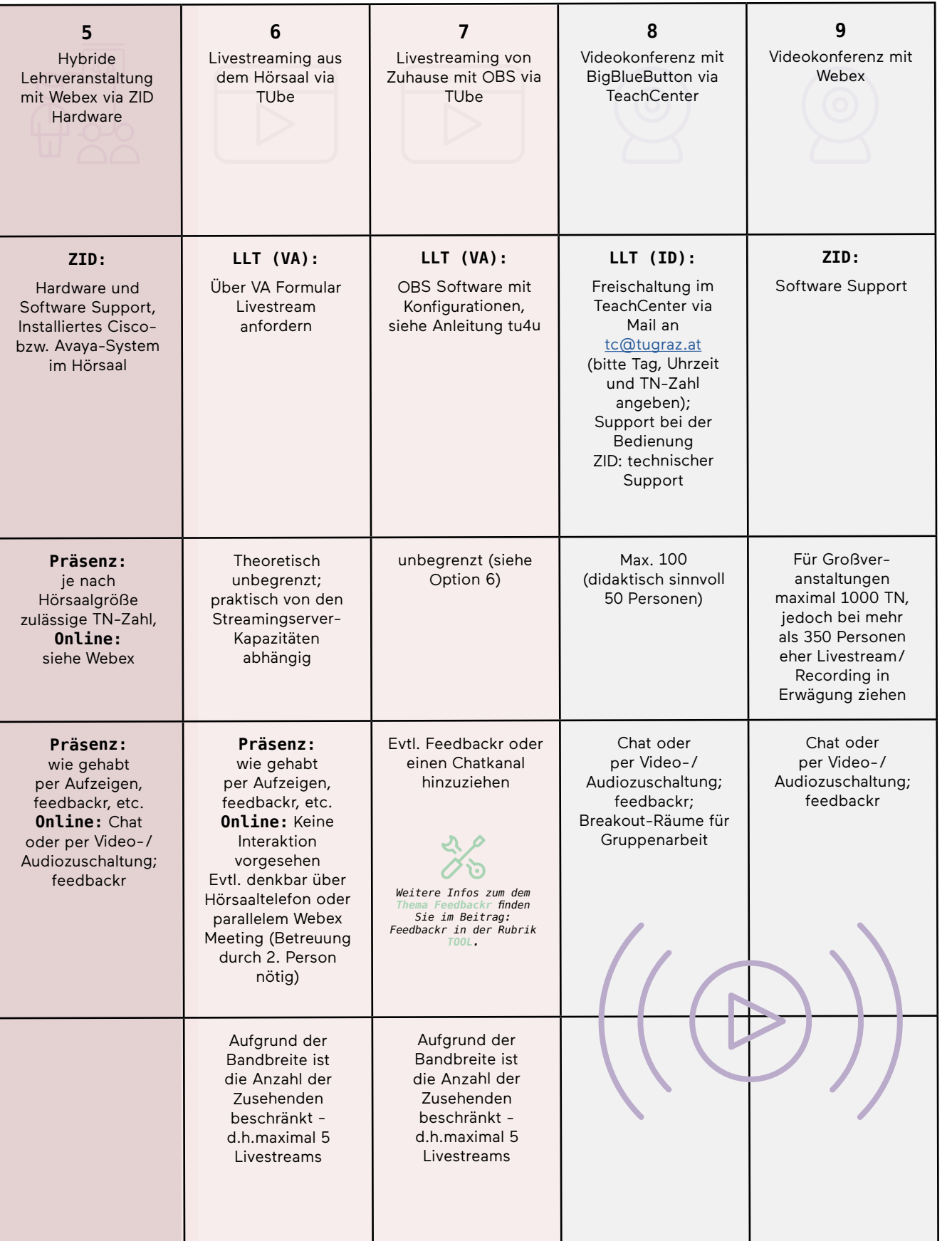

Hochschule *Hochschule*

Ť

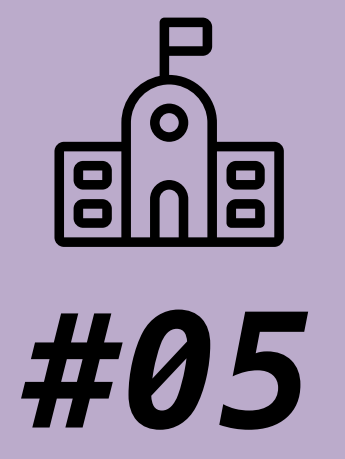

# *SERVICES ZUR ABHALTUNG DER LEHRVERANSTALTUNG AN DER TU GRAZ Recording - Hybride Lehrveranstaltungsabhaltung - Streaming - Videokonferenz*

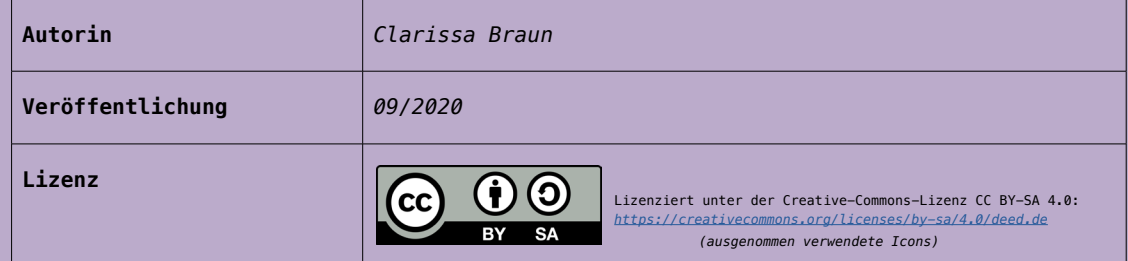

## **Begriffsdefinitionen**

### **Streaming**

 $\begin{picture}(22,20) \put(0,0){\line(1,0){10}} \put(15,0){\line(1,0){10}} \put(15,0){\line(1,0){10}} \put(15,0){\line(1,0){10}} \put(15,0){\line(1,0){10}} \put(15,0){\line(1,0){10}} \put(15,0){\line(1,0){10}} \put(15,0){\line(1,0){10}} \put(15,0){\line(1,0){10}} \put(15,0){\line(1,0){10}} \put(15,0){\line(1,0){10}} \put(15,0){\line(1$ 

 $(\circledcirc)$ 

Live-Übertragung in Echtzeit über den TU-eigenen Streaming-Server.

## **Recording**

Aufzeichnung einer Lehrveranstaltung oder Teile einer Lehrveranstaltung.

#### **Videokonferenz**

Die Videokonferenz ist der synchrone Informationsaustausch zur Bildund Tonübertragung. Neben einer geeigneten Software müssen

mindestens eine Kamera und ein Mikrofon als Eingabegeräte sowie ein Bildschirm und ein Lautsprecher oder Kopfhörer als Ausgabegeräte vorhanden sein.

#### **Hybride Lehre vs Blended Learning**

Unter hybrider Lehre verstehen wir das Abhalten von Lehrveranstaltungen in Präsenz, bei welchem ein Teil der Teilnehmer:innen parallel online über ein Videokonferenz-System "zugeschalten" werden und sich so aktiv auch an der Präsenzveranstaltung beteiligen können. Blended Learning bezeichnet ein komplettes Lehrkonzept bzw. eine Lernform, welches sich über ein Semester oder mehrere Lehrveranstaltungen hinweg zieht. Hierbei findet eine didaktisch sinnvolle Verknüpfung von traditionellen Präsenzveranstaltungen mit reinen Online-Einheiten statt. Das Konzept verbindet die Effektivität und Flexibilität von elektronischen Lernformen mit den sozialen Aspekten der Face-to-Face-Kommunikation sowie ggf. dem praktischen Lernen von Tätigkeiten.

#### **H5P**

 $\frac{1}{\sqrt{1 + \frac{1}{2}} + \frac{1}{2}}$ 

**1** Beariffsde

H5P ist die Abkürzung für HTML5 Package, eine freie und quelloffene Software zum Erstellen von interaktiven (Lern)-Inhalten für die Lehre. Mit diesem TeachCenter-Feature können interaktive Videos, Tests und Präsentationen erstellt werden.

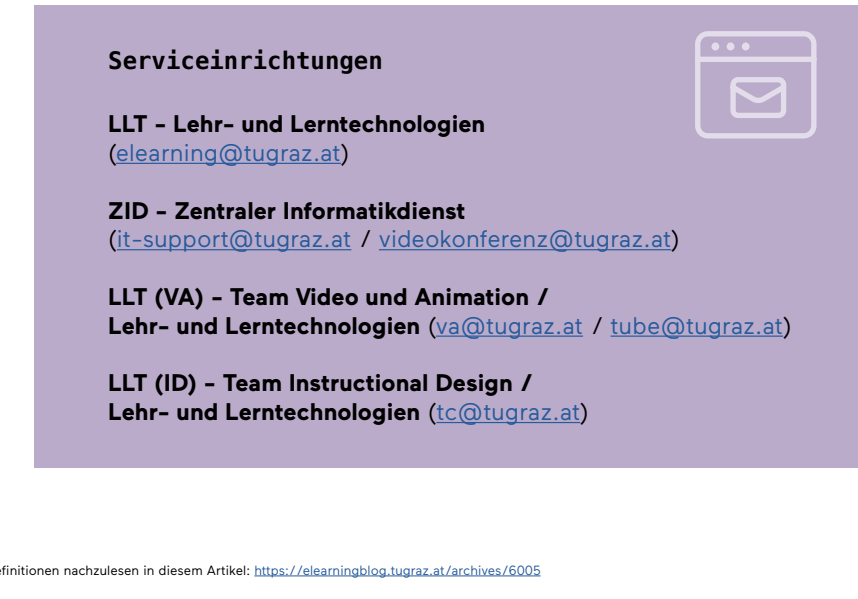

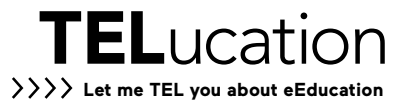